## **FEHLERKORREKTUR Version 5.3 DVGW (DE) Stand 21.10.2013 basierend auf EASEE-Gas/EDIG@S Version 4.0**

## **DVGW - Nachrichtenbeschreibung**

## **SSQNOT**

## **zur Übermittlung von Mehr-/Mindermengen**

**Herausgegeben vom**

**DVGW Deutsche Vereinigung des Gas- und Wasserfaches e.V. - Technischwissenschaftlicher Verein - Bonn**

# **SECTION** III **Infrastruktur Nachrichten 07 SSQNOT**

# **Mehr-/Mindermengen Mitteilung**

- *Version 5.3 (DE) 2012-04-01*
- *Konsolidierte Lesefassung: 21.10.2013*

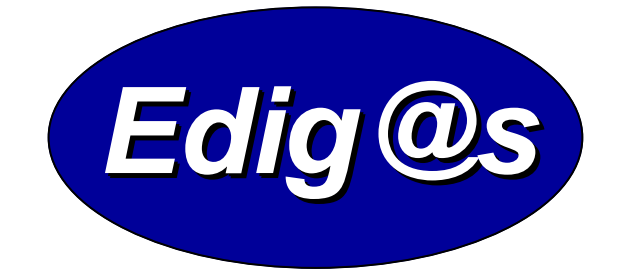

- *EASEE-gas/Edig@s Workgroup Deutschsprachige Fassung unter besonderer Berücksichtigung des innerdeutschen Gasmarktes ab 01.10.2008*
- *Zur Verfügung gestellt durch den DVGW*

#### **COPYRIGHT & HAFTUNG**

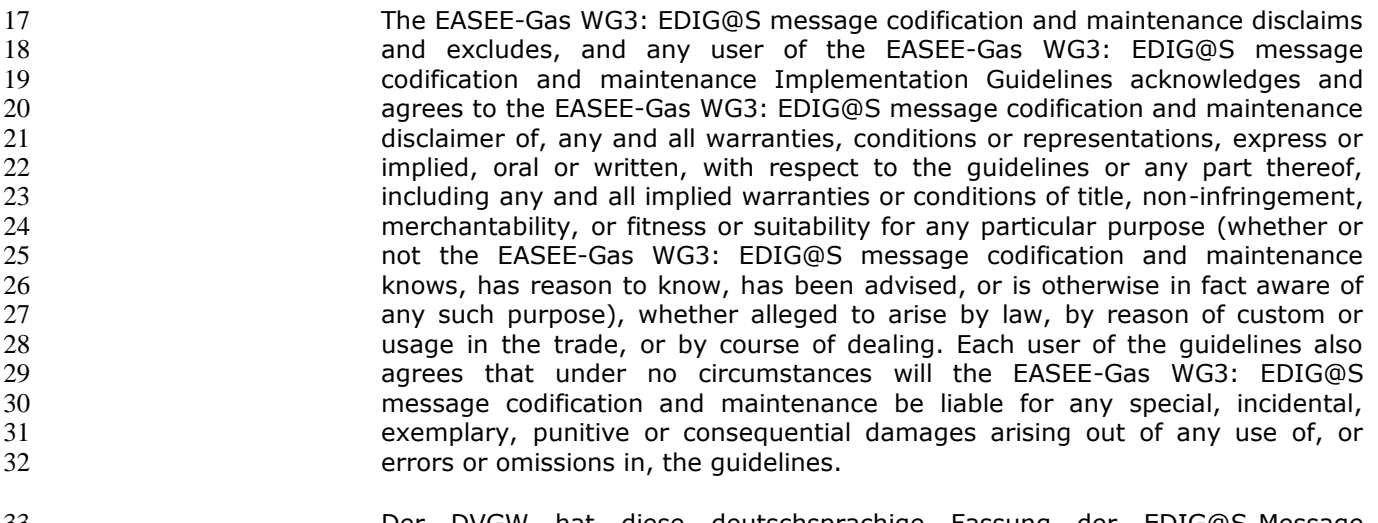

 Der DVGW hat diese deutschsprachige Fassung der [EDIG@S-Message](mailto:EDIG@S-Message) 34 Implementation Guidelines nach bestem Wissen und Gewissen mit dem<br>35 Einverständnis der EASEE-Gas WG 3 erstellt, um den Marktteilnehmern im Einverständnis der EASEE-Gas WG 3 erstellt, um den Marktteilnehmern im Deutschen Gasmarkt eine zusätzliche Hilfe bei der Einführung von [EDIG@S](mailto:EDIG@S) zu 37 stepten. Der DVGW übernimmt keinerlei Haftung für evtl. Fehler in der alle übersetzung. Im Zweifelsfall ist der englische Originaltext verbindlich. Übersetzung. Im Zweifelsfall ist der englische Originaltext verbindlich.

#### **INHALT** 39

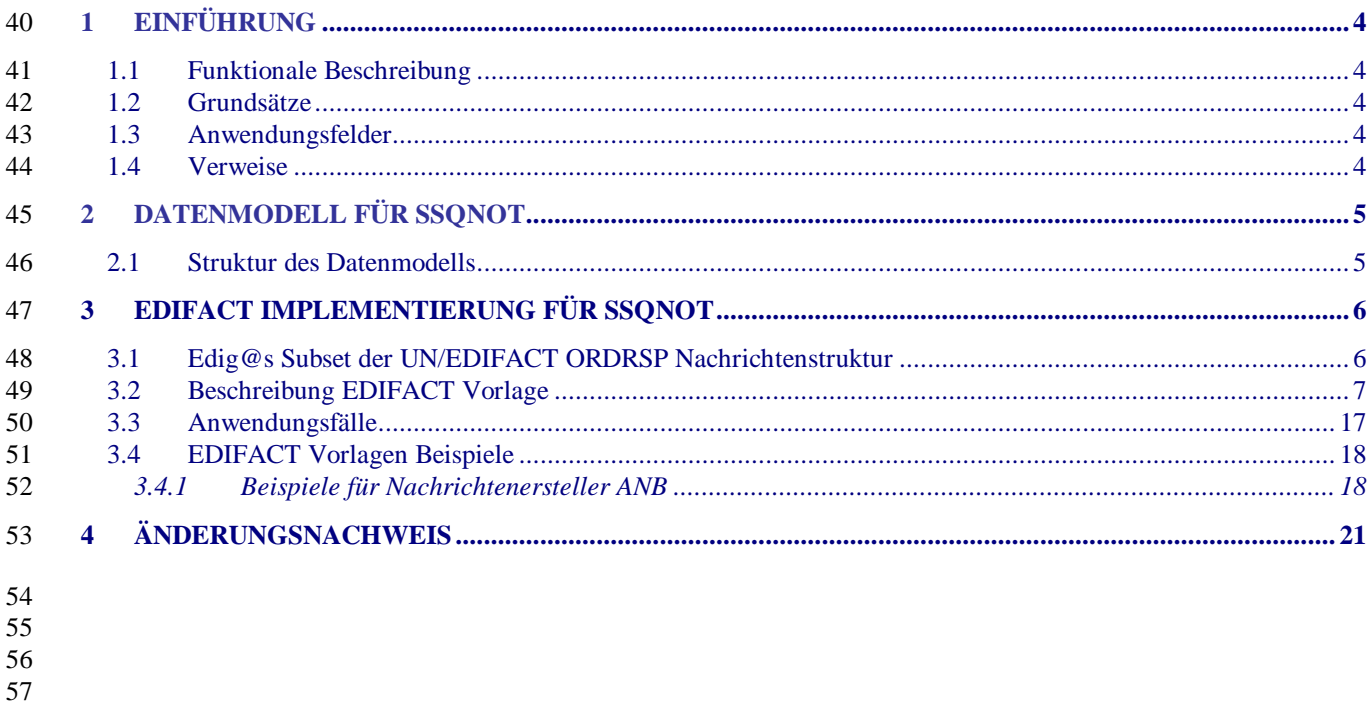

 $58$ 

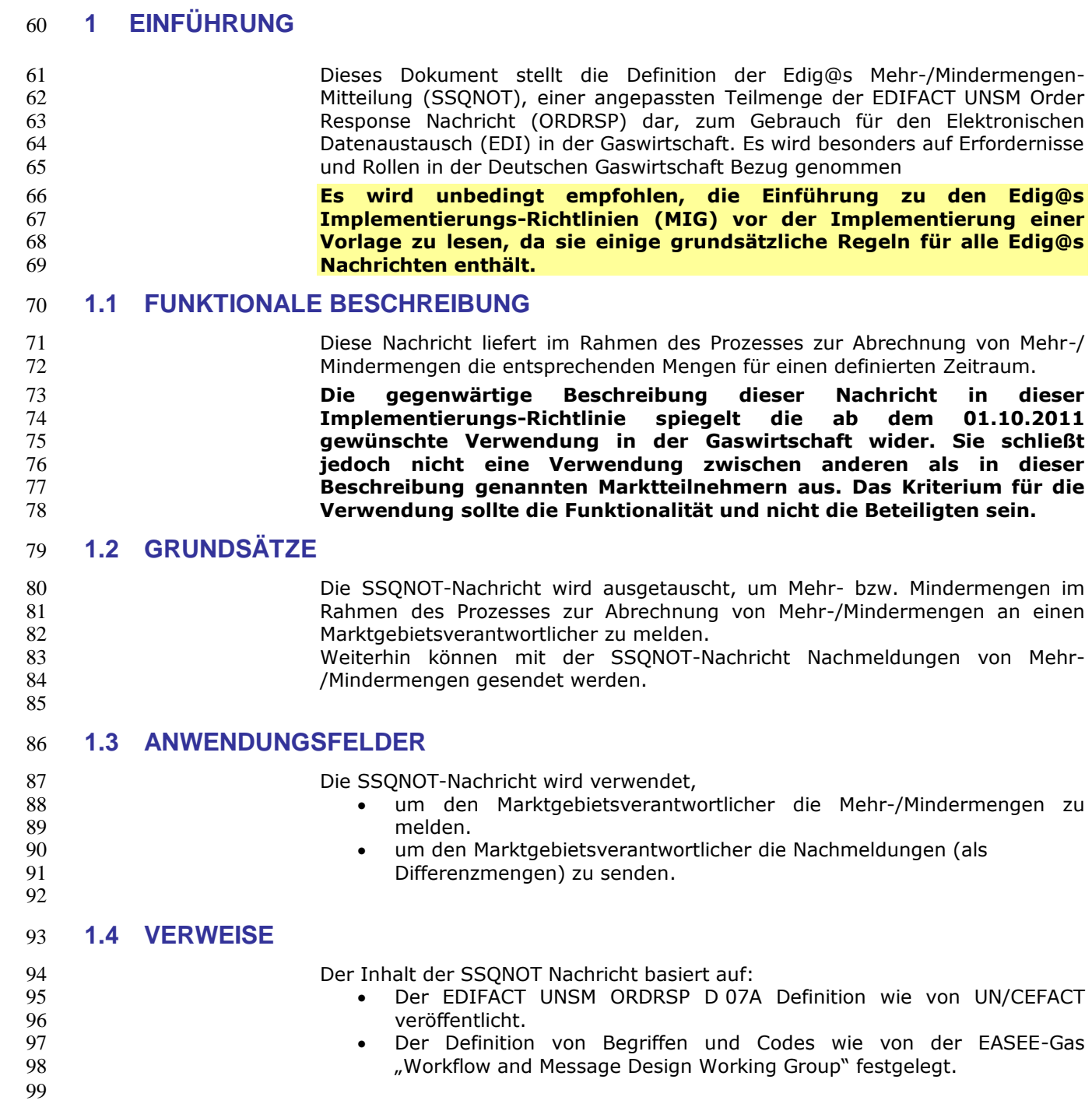

#### **2 DATENMODELL FÜR SSQNOT**

#### **2.1 Struktur des Datenmodells**

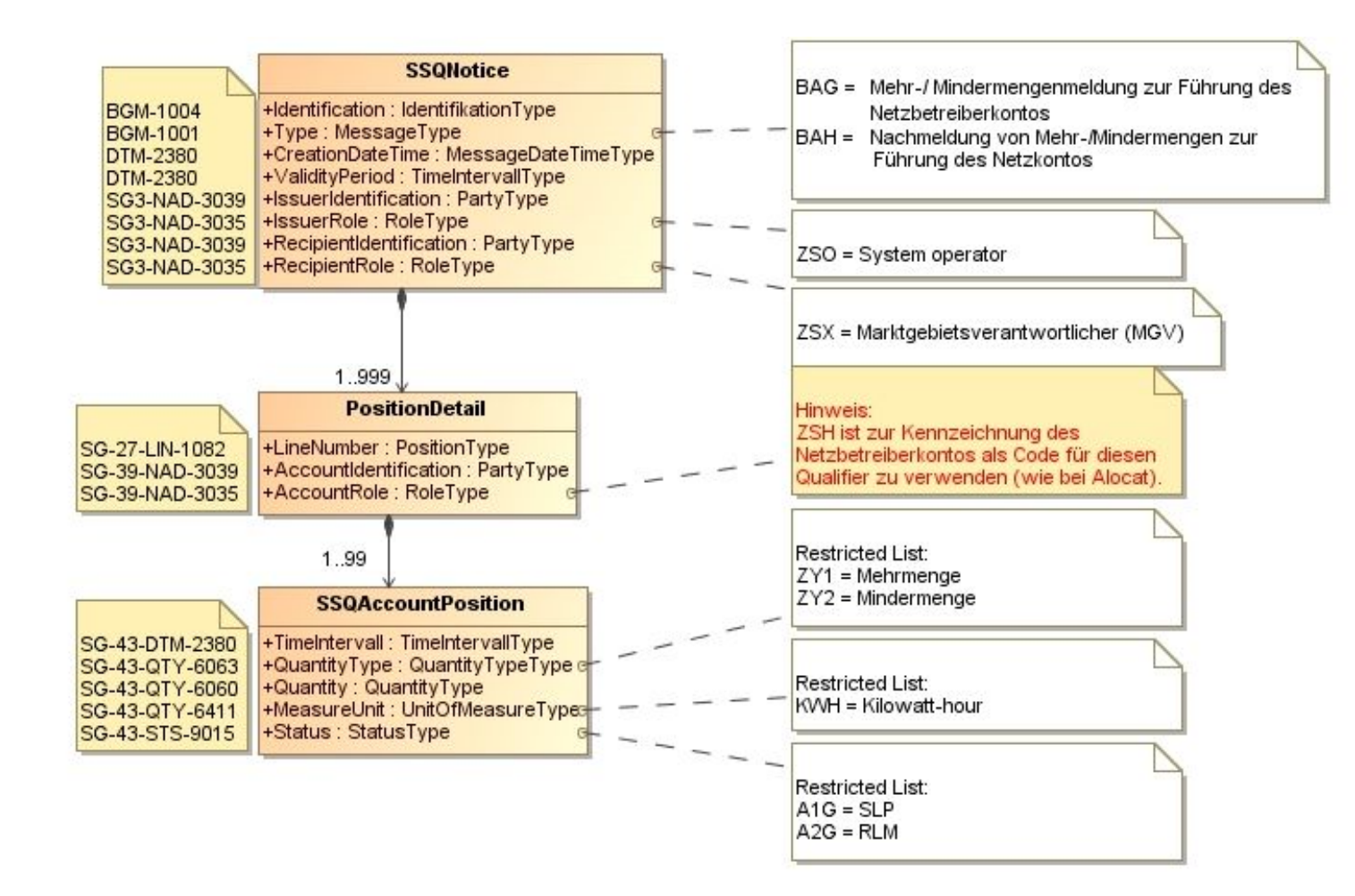

### **3 EDIFACT IMPLEMENTIERUNG FÜR SSQNOT**

#### **3.1 Edig@s Subset der UN/EDIFACT ORDRSP Nachrichtenstruktur**

 Die SSQNOT Vorlage basiert auf der UN/EDIFACT ORDRSP-Nachricht. Nachfolgende Struktur beschreibt die Verwendung der Segmente in dieser Vorlage. 

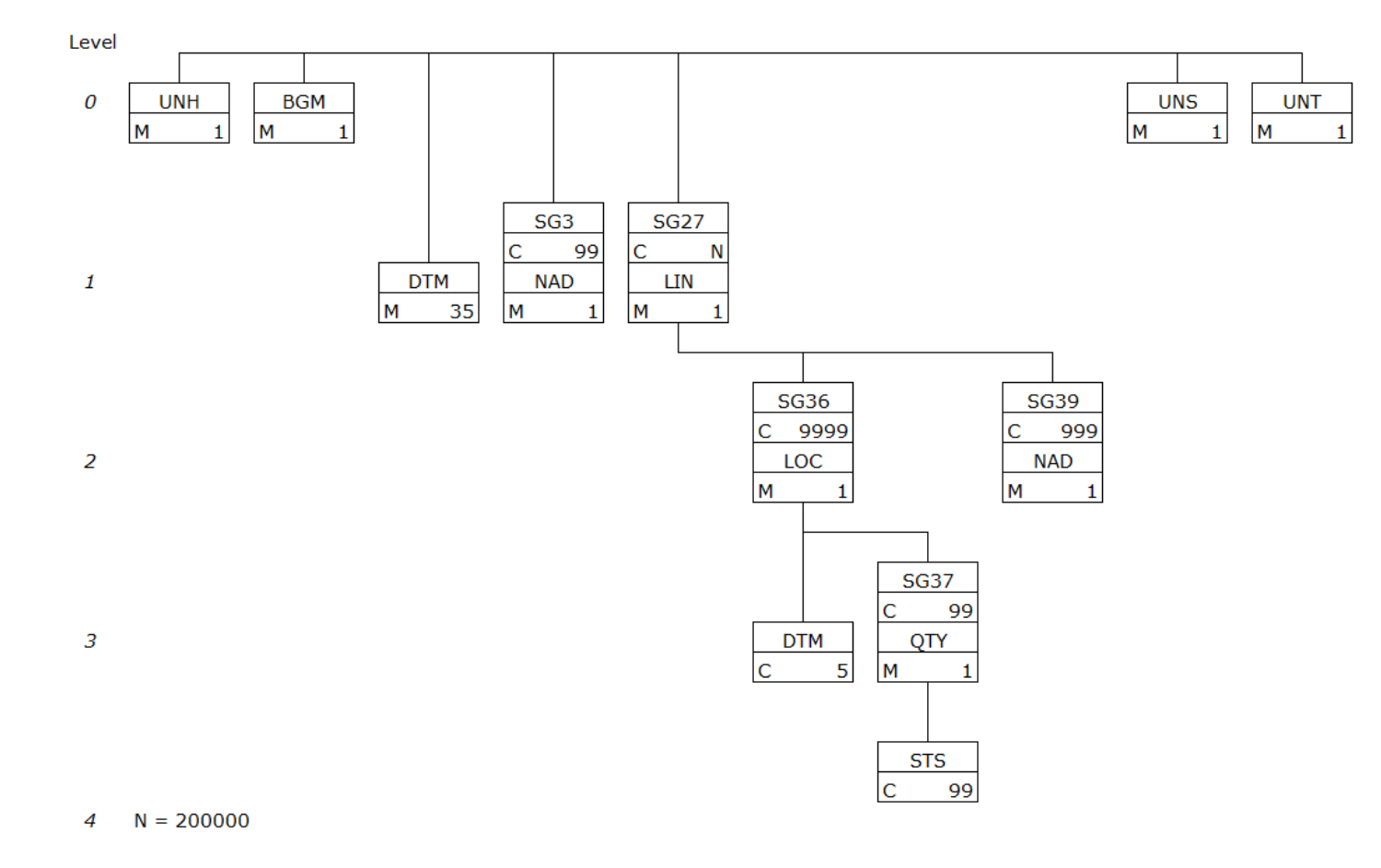

#### 111 **3.2 Beschreibung EDIFACT Vorlage**

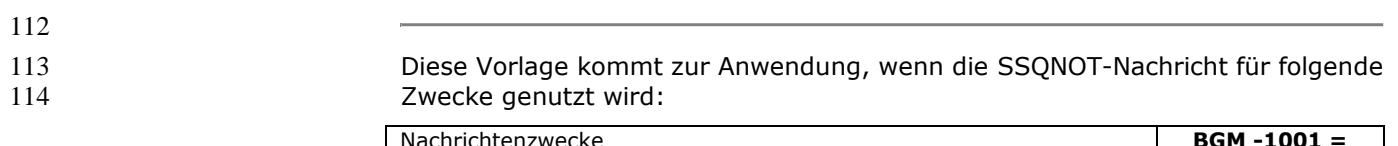

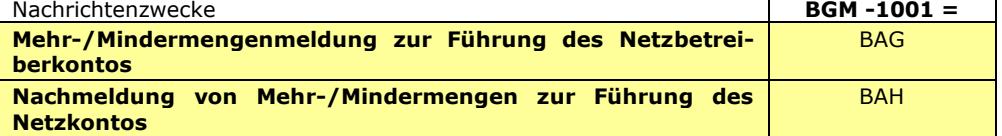

#### 115

116

117 Die Segmente werden in verkürzter Form dargestellt. Eine vollständige Beschreibung der Segmente ist in EDIG@S-MIG section V Segment Directory verfügbar. Deutsche Übersetzung nur für genutzte Segmente.

#### 120 **KOPFBEREICH**

121

124

![](_page_7_Picture_318.jpeg)

Der Inhalt der UN/EDIFACT Austausch Segmente UNB/UNZ ist in der allgemeinen Einführung beschrieben. Das 123 Grundprinzip des Edig@s-Nachrichtenaustausches ist, dass **nur eine Nachricht** pro Übertragung gesendet wird.

![](_page_8_Picture_232.jpeg)

![](_page_8_Picture_233.jpeg)

 1 **vgl. Ziffer 10.8.1 BDEW-/ VKU- / GEODE- Leitfaden Bilanzkreismanagement Gas**

130

131

![](_page_9_Picture_425.jpeg)

132 133 **Anmerkung**

**Hier: Identifikation des Gültigkeitszeitraums der Nachricht**

C507:2380 C R an..35 Date or time or period text Wert eines Datums, Datum und Zeit, Zeit oder

C507:2005  $\mid M \mid M \mid$ an..3  $\mid$  Date or time or period function

C507:2379  $\begin{array}{|c|c|c|c|c|}\n\hline\nC & R & \text{an.3} & \text{Date or time or period format}\n\hline\n\end{array}$ 

**Beispiel DTM+Z01:201201010500201202010500:719'**

code

code qualifier

Code zur Angabe der Funktion von Datum, Zeit

Code zur Identifikation der Darstellung von Datum,

oder Periode.

*angegeben*

Zeit oder Periode.

**Z01** (=Gültigkeitszeitraum)

Periode in besonderer Darstellung.

*Datum / Zeit im Format wie in C507:2379* 

**719** (=CCYYMMDDHHMMCCYYMMDDHHMM)

![](_page_10_Picture_219.jpeg)

136

Eingeschränkte Codeliste für NAD-3035 für Empfänger der Nachricht

ZSX | Marktgebietsverantwortlicher (MGV)

#### 138 **DETAIL BEREICH**

- 139
- 140 141

![](_page_11_Picture_349.jpeg)

#### 142

143

![](_page_11_Picture_350.jpeg)

144 145

![](_page_11_Picture_351.jpeg)

- 148
- 

![](_page_12_Picture_144.jpeg)

152 153

154

![](_page_13_Picture_230.jpeg)

![](_page_14_Picture_172.jpeg)

164 165 166

![](_page_15_Picture_203.jpeg)

173 174

171 172

![](_page_16_Picture_194.jpeg)

![](_page_16_Picture_195.jpeg)

#### **SUMMARY SECTION**

![](_page_16_Picture_196.jpeg)

### 181 **3.3 Anwendungsfälle**

182

![](_page_17_Picture_260.jpeg)

183 184

#### 186 **3.4 EDIFACT Vorlagen Beispiele**

![](_page_18_Picture_267.jpeg)

204

 $LIN+2'$ LOC+Z99'

UNS+S'  $UNT+21+1'$ 

UNZ+1+20090715967'

DTM+2: 200906010400200907010400:719'

QTY+ZY2:0:KWH' MINDERMENGE= 0

NAD+ZSH+ GASPOOLN78901234::332' NETZBETREIBERKONTO AM ENDE DES LIN

STS+A2G::321' RLM

NETZBETREIBERKONTO AM ENDE DES LIN

#### 205 **3.4.1.2 Beispiel 2 Mehr-/ Mindermengenmitteilung für SLP an den MGV**

- 206 3.4.1.2.1 NACHRICHTENINHALTE:
- $\begin{array}{c} 207 \\ 208 \end{array}$ 208 **Absender:** ANB , DVGW-Codenummer 9870009700005
- 
- 209 **Empfänger:** MGV, EDIG@S-Code GASPOOL 210 Daten für 01.06.2009-01.07.2009 (Gasmonat)
- 211 Netzbetreiberkonto ANB: GASPOOLN78901234
- 211 Netzbetreiberkonto ANB: GASPOOLN78901234<br>212 Dieses Beispiel beschreibt die Meldung einer Mindermenge SLP vom ANB an den MGV
- 213

214 3.4.1.2.2 EDIFACT-NACHRICHT

215

216 Die rechte Spalte dient lediglich der Erläuterung der Einträge in der linken Spalte 217

![](_page_19_Picture_245.jpeg)

#### 220 **3.4.1.3 Beispiel 3 Nachmeldung von SLP Mehr- / Mindermengen zur Führung des Netzkontos**

#### 221 3.4.1.3.1 NACHRICHTENINHALTE:

- 223 **Absender:** ANB , DVGW-Codenummer 9870009700005
- 224 **Empfänger:** MGV, EDIG@S-Code GASPOOL
- 225 Daten für 01.06.2009-01.07.2009 (Gasmonat)
- 226 Netzbetreiberkonto ANB: GASPOOLN78901234
- 222<br>223<br>224<br>225<br>226<br>227<br>228 227 Dieses Beispiel beschreibt die Nachmeldung einer Mindermenge SLP vom ANB an den MGV, BGM = BAH. Die 228 nachgemeldeten Mengen stellen saldierte Differenzmengen dar, die die BGM = BAG-Mengen nicht überschreiben
- 229

#### 230 3.4.1.3.2 EDIFACT-NACHRICHT

231

- 232 Die rechte Spalte dient lediglich der Erläuterung der Einträge in der linken Spalte
- 233

![](_page_20_Picture_249.jpeg)

#### 237 **4 ÄNDERUNGSNACHWEIS**

238

![](_page_21_Picture_231.jpeg)